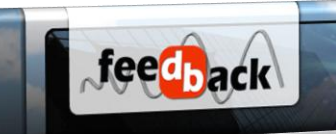

# **CIVIL**

## METODOLOGÍA

- $\checkmark$  La capacitación tiene una duración de 20 horas. El contenido es totalmente personalizado a las necesidades del cliente y el mismo se imparte en las instalaciones de Grupo Vésica, en horario a convenir.
- $\checkmark$  Posibilidad de impartir el curso en las instalaciones del cliente\*
- $\checkmark$  Se abarcan procesos como el manejo de puntos, construcción de modelos digitales de terreno, diseño de explanaciones, diseño de corredores viales y diseño de redes sanitarias. Se hace énfasis en las herramientas de mayor apoyo según el cliente.

**\*Aplican restricciones**

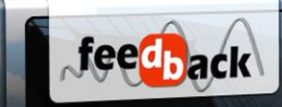

## **CONTENIDO DE CURSO BASICO**

#### PRESENTACIÓN GENERAL DEL PROGRAMA

- $\checkmark$  Conceptos
- $\checkmark$  Áreas de aplicación
- $\checkmark$  Funcionalidad e interfaces

#### MANEJO DE PUNTOS

- $\checkmark$  Creación de puntos COGO desde archivos planos o puntos AutoCad
- $\checkmark$  Creación de grupos
- $\checkmark$  Selección (filtros)
- Estilización de los puntos

#### **SUPERFICIES**

- $\checkmark$  Conceptos
- Generación de modelos de superficie
- $\checkmark$  Edición de superficies
- $\checkmark$  Cubicación entre superficies
- $\checkmark$  Estilización de superficies

#### EXPLANACIONES

- $\checkmark$  Construcción de explanaciones
- $\checkmark$  Generación d superficies
- $\checkmark$  Cubicación

## ALINEAMIENTOS HORIZONTALES

- Generación de alineamientos Horizontales
- $\checkmark$  Edición de alineamientos
- $\checkmark$  Estilización
- $\checkmark$  Generación de tablas (cuadros elementos)

### **PERFILES**

- $\checkmark$  Generación rápida de perfiles
- $\checkmark$  Generación de perfiles de alineamientos horizontales
- $\checkmark$  Generación de perfiles de diseño
- Edición de perfiles
- Estilización de perfiles

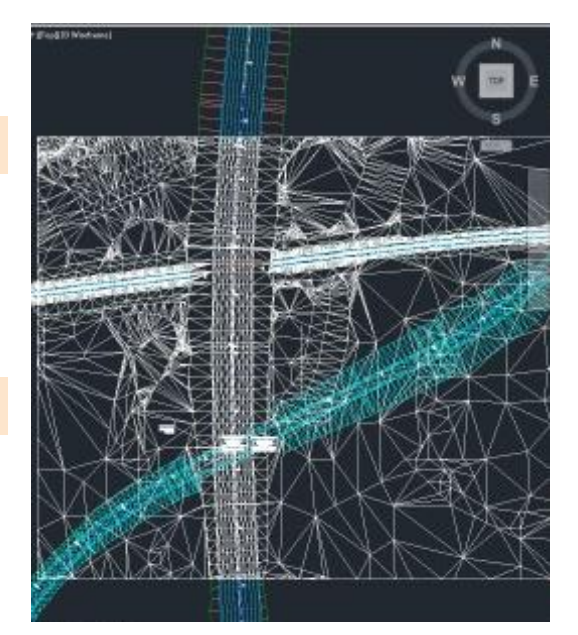

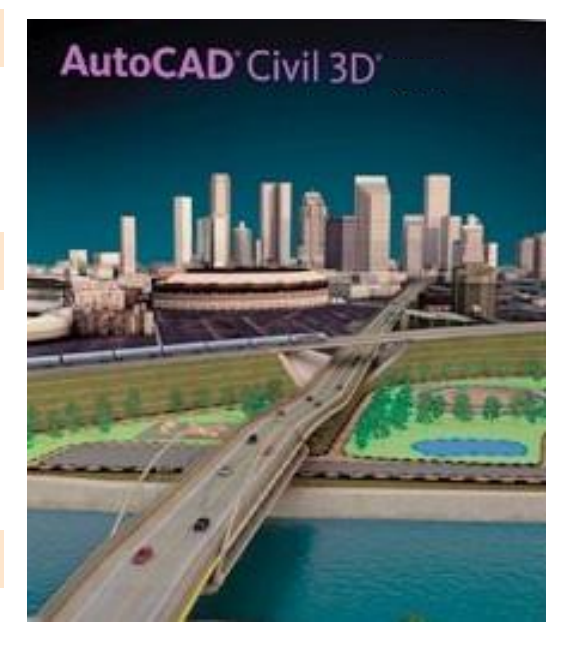

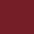

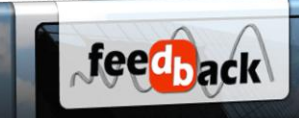

## GEOMETRÍA TRANSVERSAL

- $\checkmark$  Definición de ensambles
- $\checkmark$  Definición de sub-ensambles
- $\checkmark$  Definición de peral

## CORREDORES COMO MODELOS DE OBRAS LINEALES

- $\checkmark$  Definición y construcción del corredor
- Construcción de superficies de corredor
- Construcción de secciones de corredor
- $\checkmark$  Visualización del corredor y sus secciones

## SECCIONES TRANSVERSALES

- $\checkmark$  Generación de secciones (sample lines)
- Edición de secciones
- $\checkmark$  Definición de listas de materiales
- $\checkmark$  Tablas de Cubicación
- $\checkmark$  Presentación de Secciones transversales

## MANEJO DINÁMICO DEL CORREDOR

- $\checkmark$  Cambios en superficies
- $\checkmark$  Cambios en alineamientos
- $\checkmark$  Cambios en perfiles

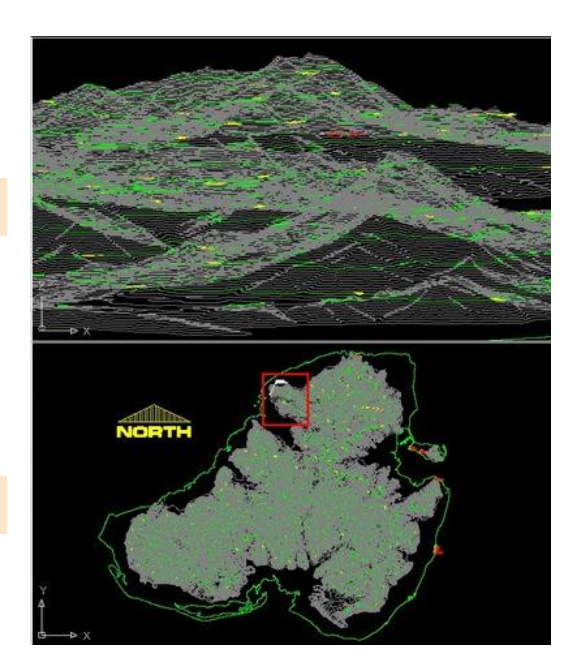

## **CONTENIDO DE CURSO AVANZADO**

## MANEJO AVANZADO DE PUNTOS

- $\checkmark$  Description Keys
- $\checkmark$  Herramientas adicionales para la creación de puntos

feed<sub>back</sub>

## EDICIÓN DE SUPERFICIES

- $\checkmark$  Edición del modelo
- $\checkmark$  Superposición de dos superficies
- Definición avanzada de estilos
	- Para presentación de curvas de nivel y mapas temáticos
	- Acotado de curvas

#### GEOMETRÍA HORIZONTAL Y VERTICAL

- $\checkmark$  Diagramas de peraltes
- $\checkmark$  Presentación de cotas de pavimento
- $\checkmark$  Transiciones horizontal y vertical
- $\checkmark$  Definición avanzada de estilos
	- Estilos para las líneas de eje horizontal
	- Estilos para rótulos de líneas de eje horizontal
	- Estilos para las líneas de perfil
	- Estilos para presentación de los perfiles
	- Definición de bandas

#### GEOMETRÍA TRANSVERSAL

- $\checkmark$  Construcción de catálogos de objetos
- $\checkmark$  Sub-ensambles con transición horizontal y vertical
- $\checkmark$  Personalización de sub-ensambles

## CONSTRUCCIÓN DE PLANOS PLANTA PERFIL

- $\checkmark$  Construcción de vistas de perfiles
- $\checkmark$  Construcción de vistas Autocad
- $\checkmark$  Definición de Layouts
- $\checkmark$  Incorporación de formatos
- $\checkmark$  Construcción de Cuadros de elementos

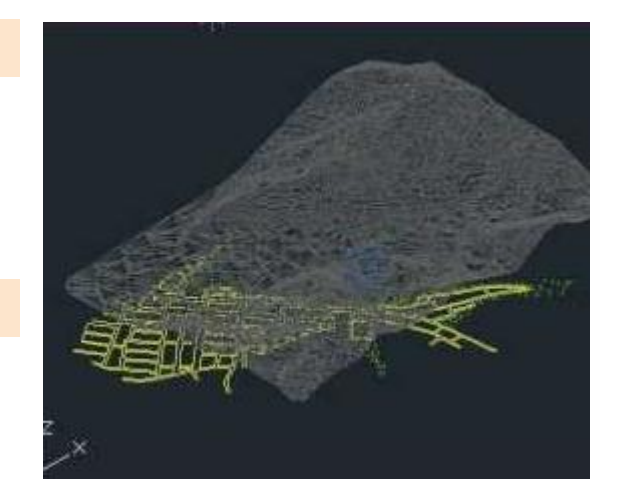

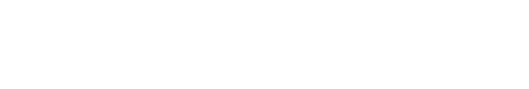

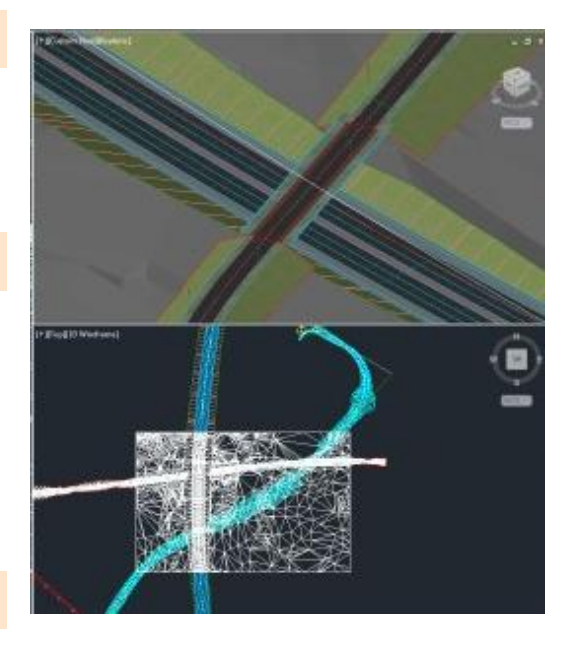

**Autodesk** 

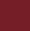

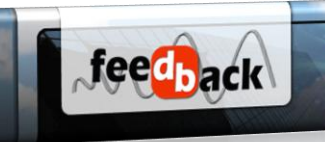

## CONSTRUCCIÓN DE PLANOS DE SECCIONES TRANSVERSALES

- Generación de vistas de secciones
- $\checkmark$  Estilización de las secciones
- $\checkmark$  Manejo de layouts
- $\checkmark$  Manejo de formatos

## REDES SANITARIAS

- Definición de redes
- $\checkmark$  Catalogo de accesorios
- $\checkmark$  Construcción de redes (planta)
- Construcción de perfiles de la red
- $\checkmark$  Verificaciones
- $\checkmark$  Reportes

MANEJO DE PROYECTOS CON **DATASHORTCUTS** 

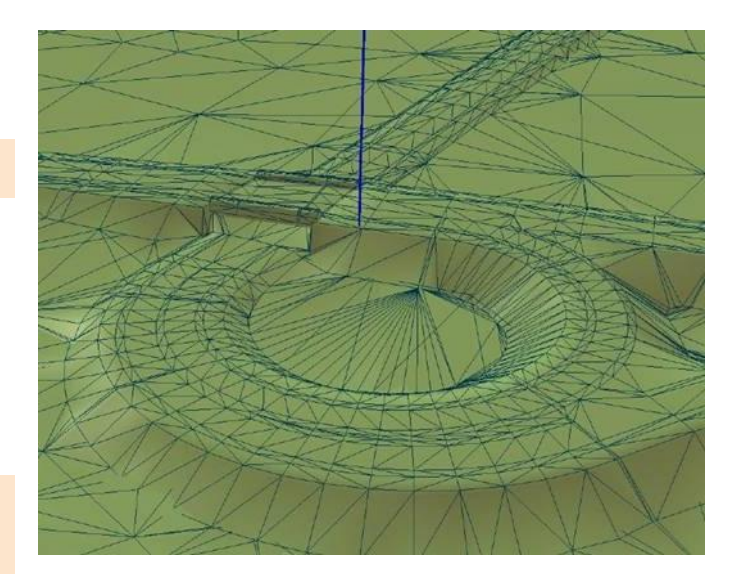